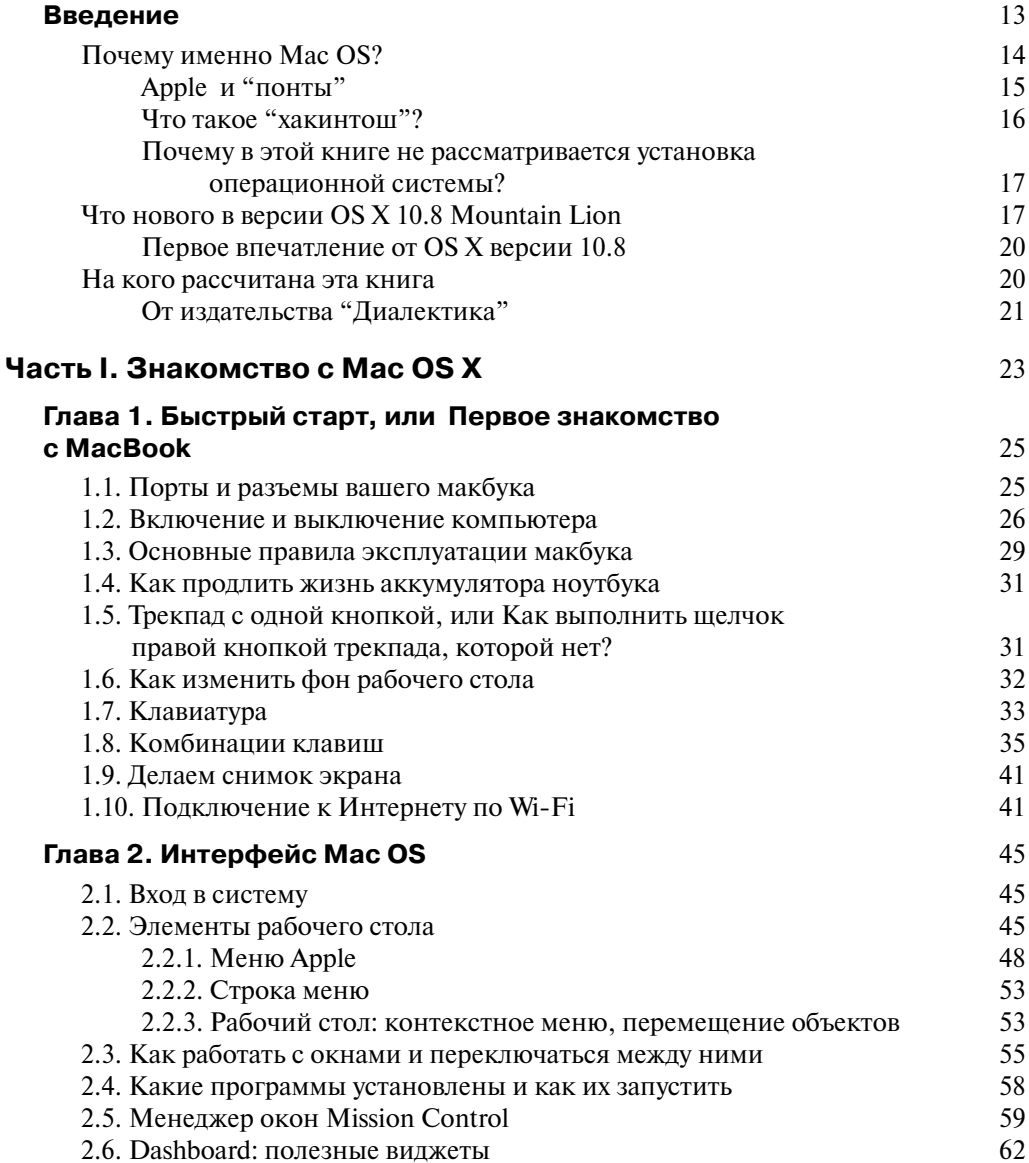

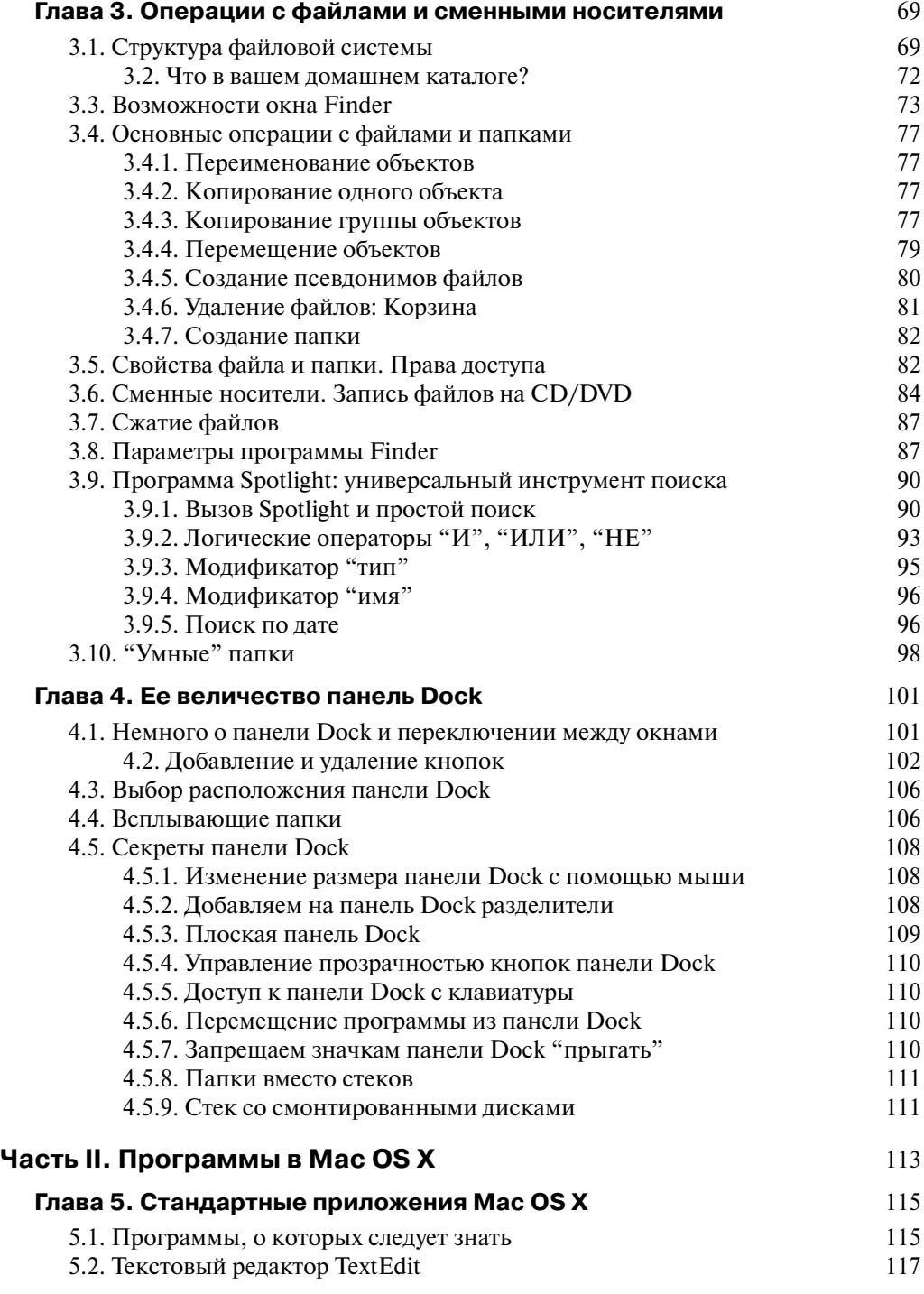

 $\overline{\phantom{a}}$ 

 $\overline{\phantom{a}}$ 

 $\overline{\phantom{a}}$ 

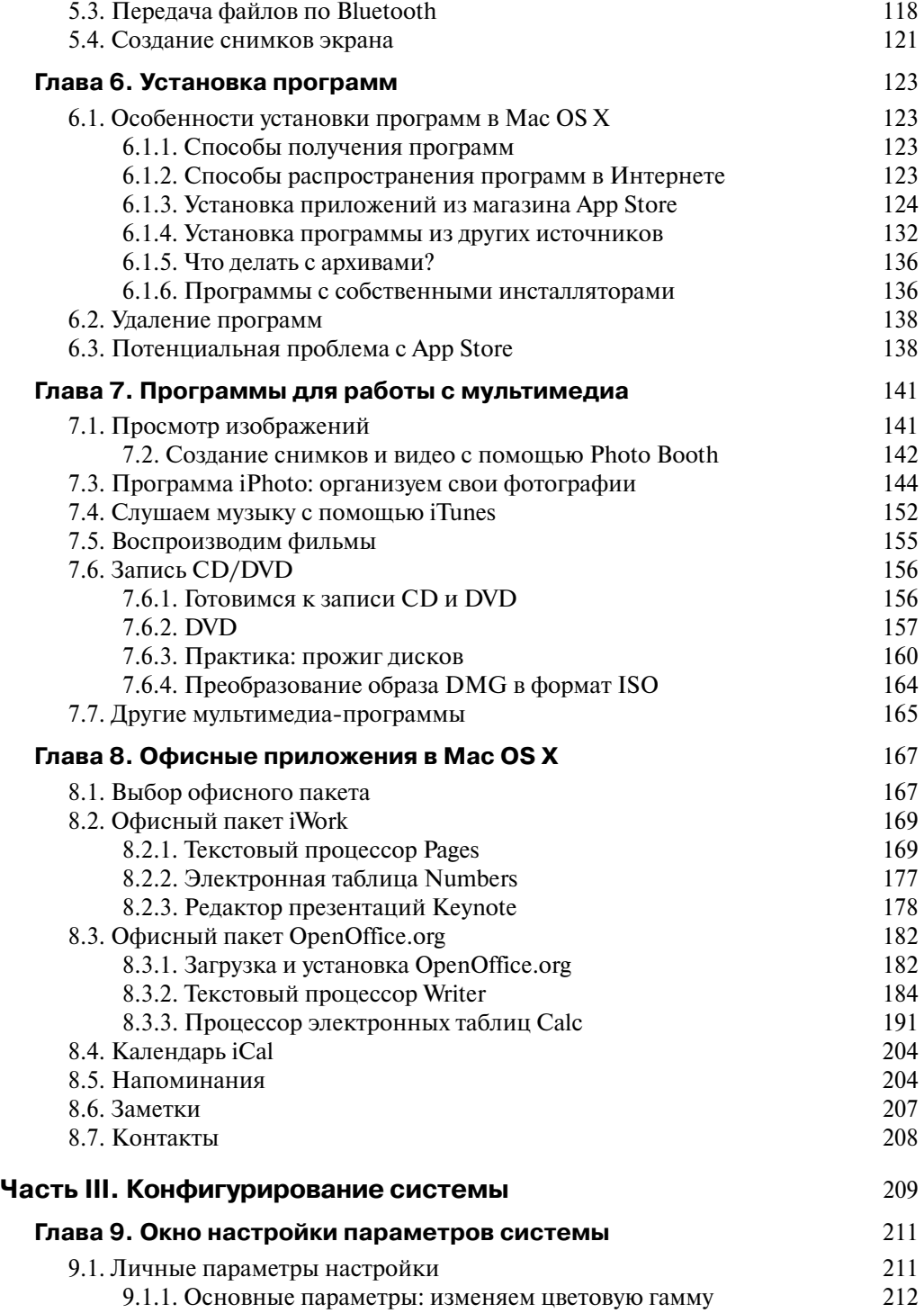

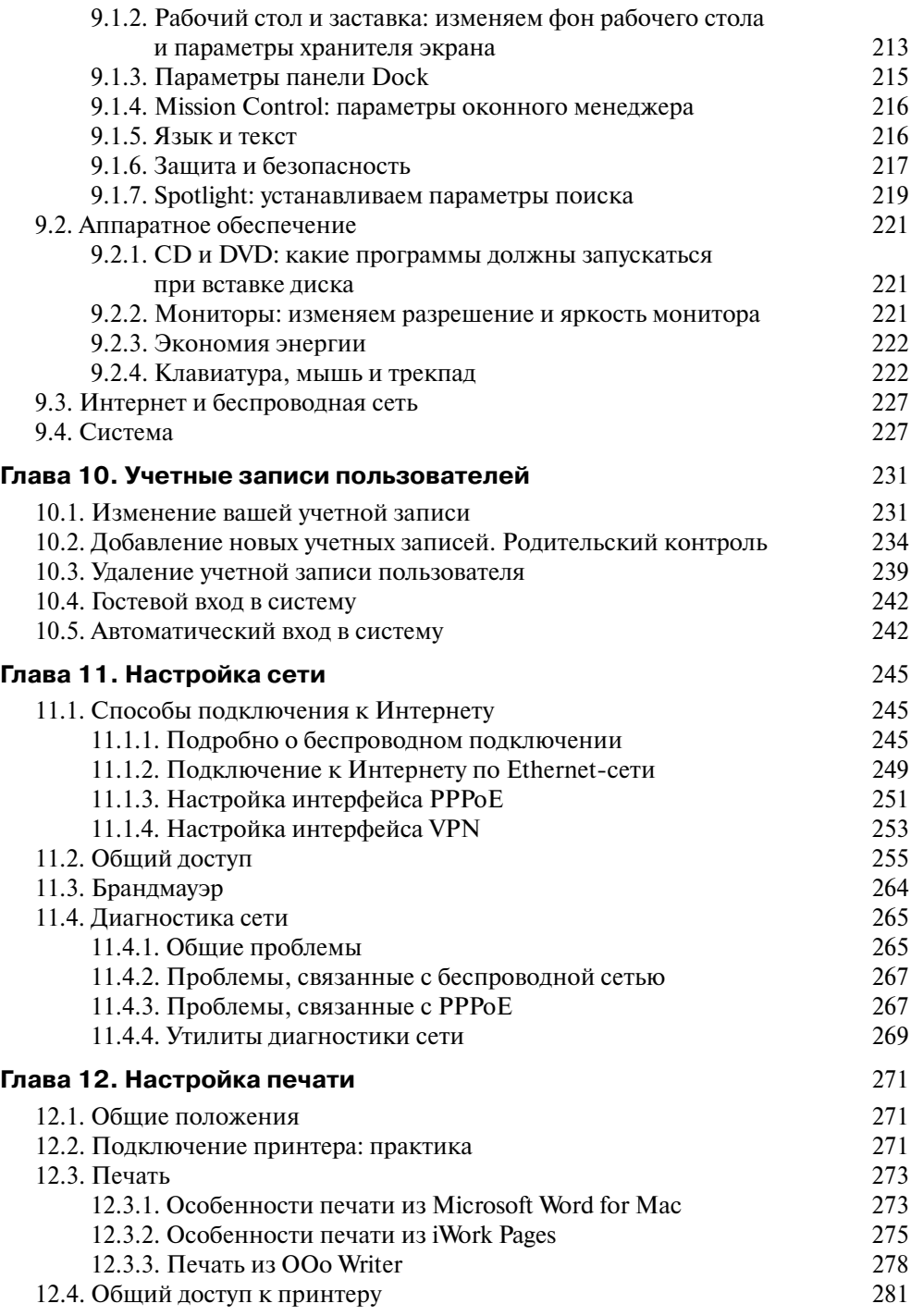

 $\overline{\phantom{a}}$ 

 $\overline{\phantom{a}}$ 

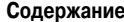

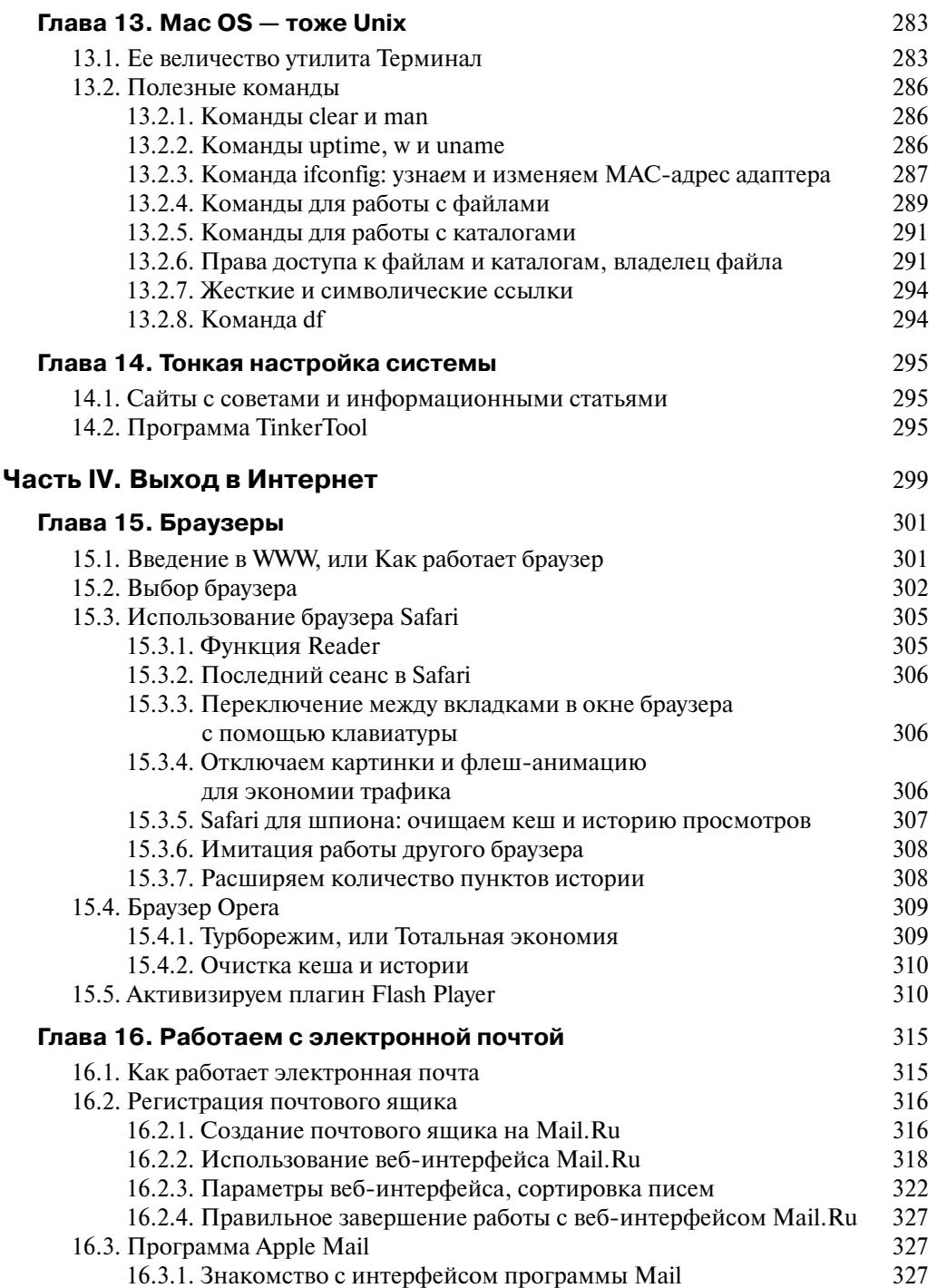

![](_page_5_Picture_13.jpeg)

![](_page_5_Picture_14.jpeg)

 $\overline{\phantom{a}}$ 

 $11$ 

 $\overline{\phantom{a}}$ 

 $\overline{\phantom{a}}$ 

![](_page_6_Picture_99.jpeg)